## 一時ファイルのクリア

「Microsoft Edge」のインターネット一時ファイルには、WEBページをすばやく表示させるた め、以前表示した ページの情報が保存されています。これが蓄積されると、ブラウザの動作が 不安定になる場合がありますので、ご注意ください。 インターネット一時ファイルのクリアの手順は、以下のとおりです。

日 新しいタブ  $Ctrl+T$ 

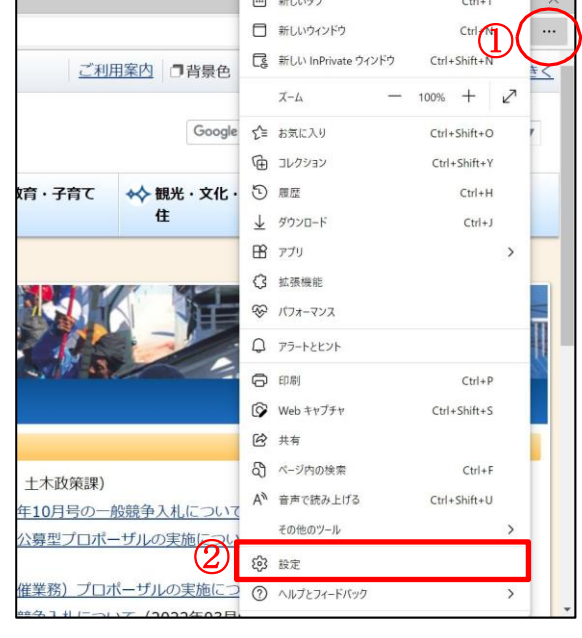

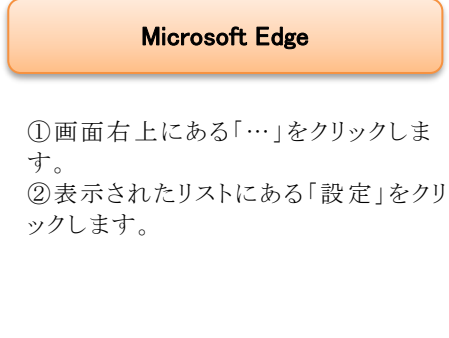

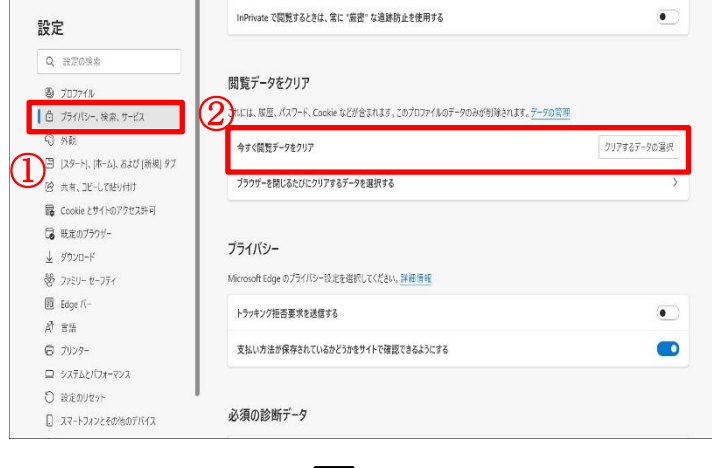

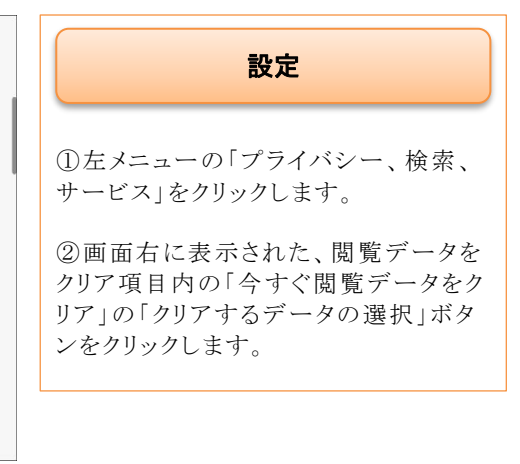

高知県電子入札システム【一時ファイルのクリア】

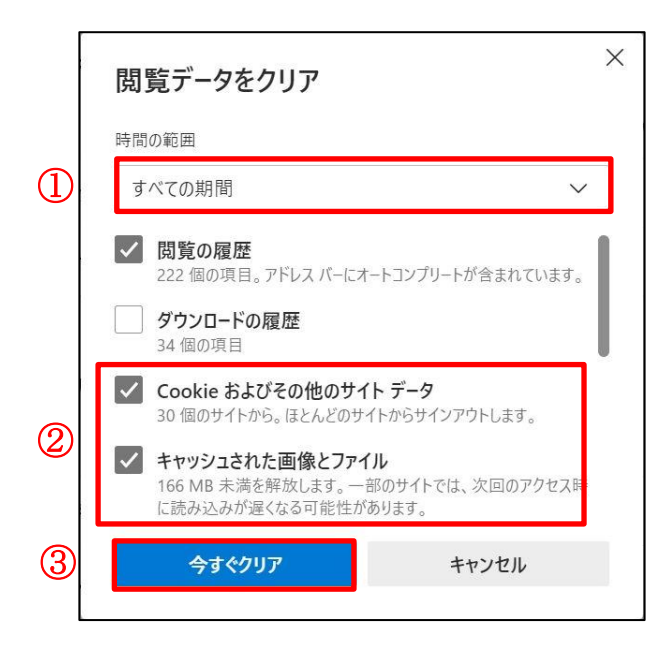

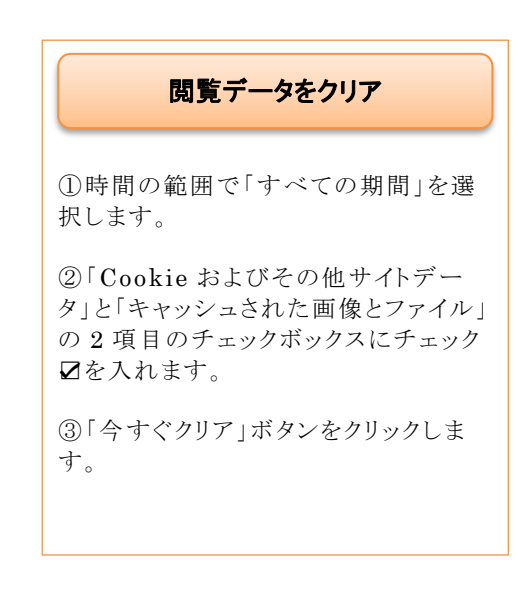